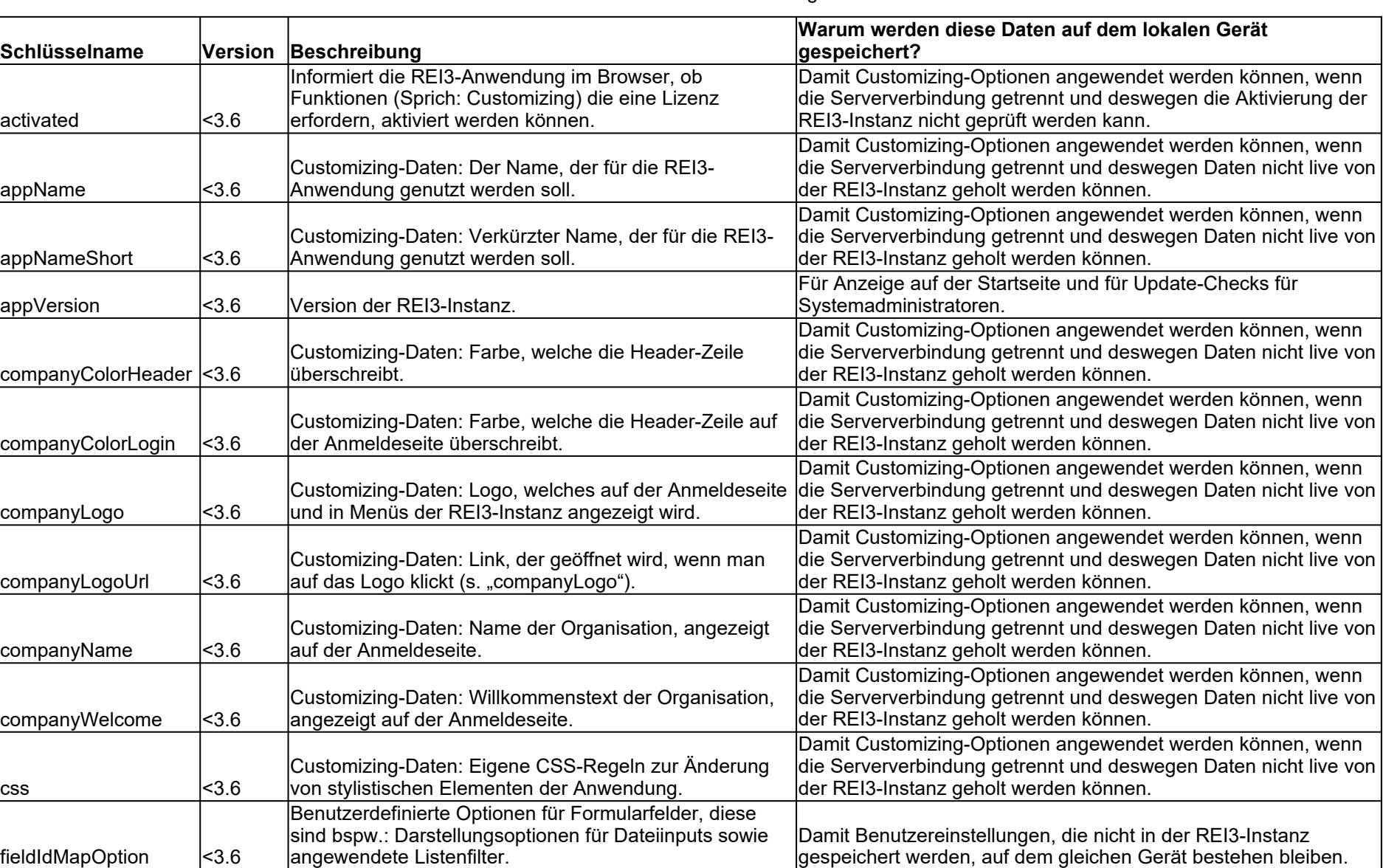

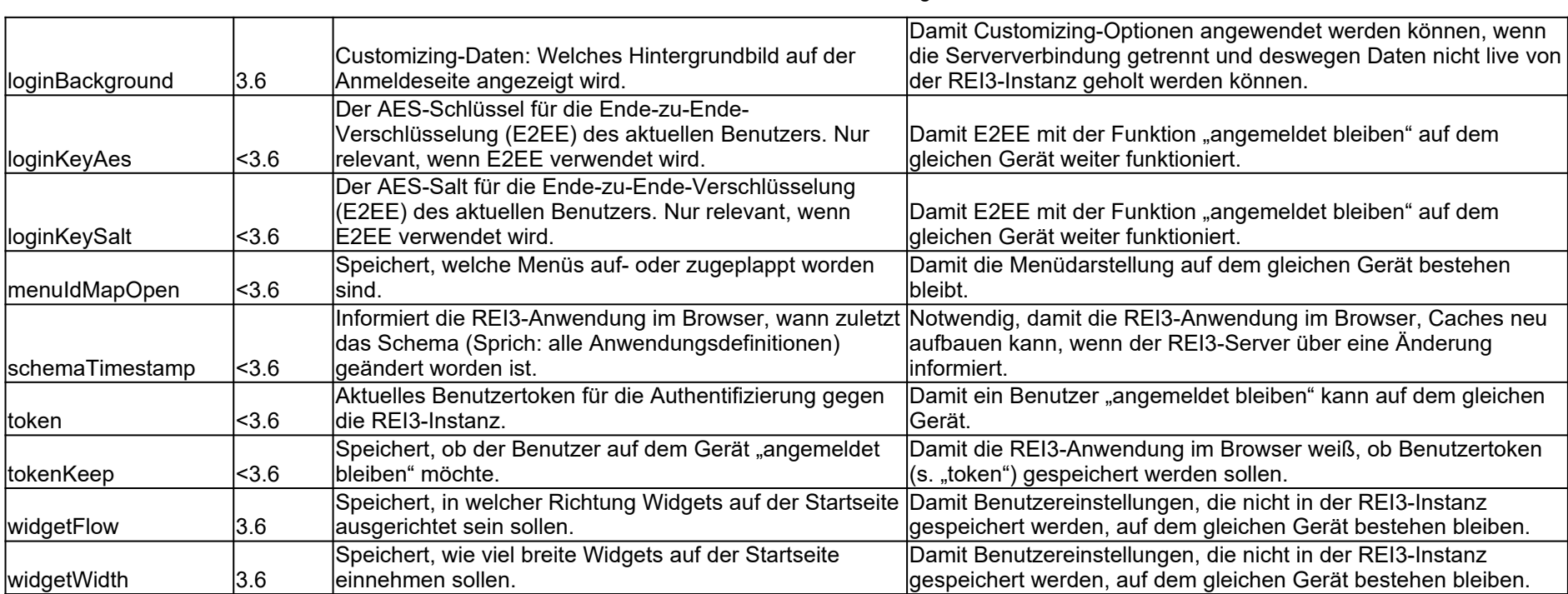

## LocalStorage